**Programme de Formation & Trimble.** 

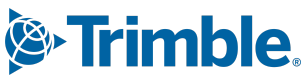

## **Formation Tekla Structures Module : Enveloppe du Bâtiment\_Utilisateur**

(Durée : 4 jours soit 28 heures) Version du 26/10/2023

## **Prérequis**

Maîtriser de façon sommaire l'outil informatique et le langage métier de la construction. (Pour les sessions en ligne avoir une connexion internet permettant des appels vidéo avec partage d'écran (minimum 250Kbits/s) et un PC dont les paramètres correspondent à nos recommandations matérielles de la version).

#### **Avoir suivi le package de E-Training et répondu au questionnaire de validation à l'issue.**

## **Public(s) Concerné(s)**

Tous types de public ayant eu une expérience (professionnelle ou scolaire) dans le domaine du bâtiment.

## **Objectifs Opérationnels**

Permettre à l'utilisateur de créer une maquette numérique 3D de tout type de bâtiment avec tous les plans, d'ensemble et de fabrication, nécessaires à la compréhension, ainsi que tous les formats d'import ou d'export à disposition pour communiquer cette maquette. L'ajout de notion de paramétrage fait l'objet d'une formation complémentaire.

## **Nature & Catégorie d'Action De La Formation**

Au sens de l'article L 6313-1 du code du Travail :

- Action de développement des compétences
- Action d'entretien des connaissances

## **Rappel de ce qui doit être vu et maîtrisé lors de la session de E-training :**

#### *Module 1 : Installation :*

*La description sommaire des fichiers contenus dans le répertoire de l'affaire. L'accès au « Tekla User Assistance » et « Tekla Warehouse ». Information sur la gestion des licences.*

### *Module 2 : Modélisation :*

*La description de l'interface.*

*La création et ouverture d'un nouveau modèle.*

*La création d'un maillage.*

*La description du menu des propriétés de vue.*

- *▪ Créer des vues de base.*
- *▪ Créer une vue manuellement à partir d'une ligne de maillage ou de tout autre élément du modèle.*
- *▪ Créer une vue automatiquement suivant les lignes de maillage.*
- *▪ Utiliser des macros de création de vues.*

*Le plan de travail et les outils de positionnement.*

*L'insertion point de base avec un modèle de référence (IFC, DWG, PDF,…) La zone de travail.*

#### *La description des accrochages.*

- *▪ L'accrochage numérique.*
- *▪ L'accrochage orthogonal, suivant une ligne, sur une extrémité,...*
- *La création d'éléments métal.*
- *▪ Les généralités, sur le positionnement des éléments et leur relation au modèle.*
- *▪ Le poteau.*

TRIMBLE France (SIRET: 785 227 422 001 24) Numéro d'activité 11 94 08778 94 auprès du préfet de région d'Ile-de-France Certification Qualiopi N° : FR071902-1

# **Programme de Formation**

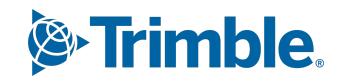

- *▪ La poutre, la "polypoutre", la poutre courbe, les profils doubles, la poutre orthogonale, la poutre débillardée.*
- *▪ Le plat par contour, le plat cylindrique, le plat conique, le plat plié autonome, le plat de lissage.*
- *▪ Les articles*

*Les généralités sur le traitement de surface.*

#### *Les différents types d'usinage.*

- *▪ La coupe.*
- *▪ L'adaptation.*
- *▪ La découpe polygonale.*
- *▪ La découpe par élément.*
- *▪ Le scinder, Le combiner.*
- *▪ La fusion.*

#### *Les erreurs solides.*

#### *Les fonctions de copies et déplacements possibles.*

- *▪ Copies basiques.*
- *▪ Copie depuis un autre modèle.*
- *▪ Copie polaire et réseau*
- *▪ Copie vers un autre objet.*

*Les filtres de sélection et d'affichage et les différents modes de sélection et de représentation. Les différents types d'informations.*

- *▪ L'information objet.*
- *▪ L'information assemblage.*
- *▪ L'information élément soudé.*
- *▪ L'information taille du modèle.*
- *▪ Les informations personnalisées.*
- *▪ La prise de distance sur le modèle.*
- *▪ Le centre de gravité.*

#### *Le gestionnaire de phases.*

- *▪ Les généralités.*
- *▪ L'utilisation du gestionnaire de phases.*

## **Module 3 : Assemblage :**

#### **Les assemblages boulonnés.**

- La méthodologie de création des trous ou des boulons.
- La description du menu de création des trous et boulons.
- La définition de la longueur de vis.

#### **Les assemblages soudés.**

- La méthodologie de création des cordons de soudures.
- Le contrôle d'un assemblage soudé.
- La suppression d'un cordon de soudure.
- La recherche d'un cordon de soudure reliant 2 pièces.

## **Module 4 : Applications et Composants :**

#### **Les Applications et Composants Systèmes.**

- Le catalogue des composants.
- La méthodologie de mise en place des composants systèmes.
- L'utilisation des différents Outils de type « Macro » dans le modèle.

#### **Initiation aux composants personnalisés, non paramétriques (Le paramétrage de ces composants fait l'objet d'une formation « Avancée »).**

- Les détails, les attaches (joints), les pièces, les joints rives.
- La copie des composants personnalisés d'un projet vers un autre.

**Programme de Formation**

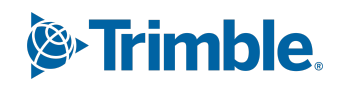

**Le principe des composants conceptuels.**

## **Module 6 : Repérage :**

**Le principe et le paramétrage du repérage. Les différentes méthodes pour repérer les éléments du modèle.**

## **Module 7 : Dessins :**

#### **Les listes de matières.**

- Utilisation du générateur de listes multiples.
- Utilisation de l'organisateur de modèle.
- Utilisation des catégories et du navigateur (export Excel, Sélection et Contrôle maquette...)

#### **Les moyens de contrôle et de réparation de la base de données.**

#### **Le Gestionnaire de Documents.**

- La sélection à partir du gestionnaire vers le modèle et inversement.
- Les indices (Publication, verrouiller, geler...)
- Les révisions.
- La gestion de l'affichage.

#### **Les plans d'ensemble / Carnet de détails.**

- La création d'un plan d'ensemble.
- L'insertion à partir des vues du modèle.
- L'insertion à partir des vues du plan.
- L'insertion de légendes et textes dans les vues.
- L'affichage des modèles de références dans les vues.
- Déplacement de vues.
- La bibliothèque 2D.
- Le Gestionnaire de contenu du dessin.
- L'affichage des vues du plan dans le modèle.

#### **Les croquis de traçage et d'assemblage.**

- La méthode de création automatique.
- Le clonage et le catalogue de dessins prototypes.

#### **Les impressions des dessins.**

#### **Les impressions et les exports des dessins.**

- Export DWG / DXF
- Impression PDF 2D

#### **Exports et imports de la maquette numérique aux formats disponibles et conversion. Exports de fichiers pour les machines à commande numérique.**

Exports de fichiers pour les machines à commande numérique (DSTV, Tubes,...)

## **Méthodes Et Moyens Pédagogiques :**

#### **Les méthodes utilisées seront :**

- La méthode transmissive contenu structuré et transmission de connaissances sous forme d'exposé
- La méthode démonstrative Montrer, faire faire, faire reformuler.
- La méthode de découverte travail intra-cognitif qui permet d'utiliser les essais, les erreurs et le tâtonnement pour apprendre.

#### **Les Moyens utilisés seront :**

- Les supports de cours,
- Lorsqu'en présentielle, la présentation des opérations s'effectuera via un vidéoprojecteur.
- Lorsqu'en ligne, la présentation des opérations s'effectuera via un outil de formation en ligne, La formation virtuelle dirigée par un instructeur (VILT) fait référence à une formation dispensée dans un environnement virtuel ou simulé,

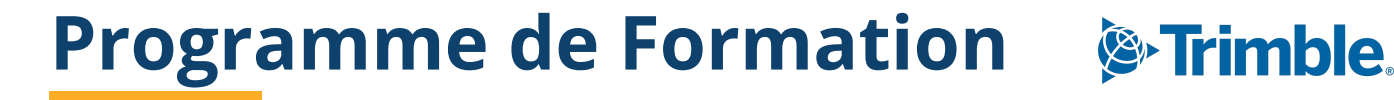

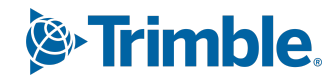

ou lorsque l'instructeur et l'apprenant se trouvent dans des endroits distincts. Les environnements d'enseignement virtuels sont conçus pour simuler la salle de classe traditionnelle ou l'expérience d'apprentissage, où chacun (enseignant et apprenant) manipulera une machine virtuelle qui lui est propre et sur laquelle logiciel, licence et support de formation seront installés au préalable.

- L'utilisation du logiciel
- **▪ Les exercices de la formation et les composants utilisés seront liés au domaine étudié.**

## **Les modalités de suivi de l'exécution du programme et d'appréciation des résultats :**

A l'issue de la période de formation une feuille d'émargement et une attestation de présence seront transmises au stagiaire. Méthode et modalité d'évaluation :

Vérification des atteintes des objectifs par QCM en fin de formation, et/ ou par mise en application des exercices en cours de formation.

A l'issue du cursus complet de la formation un certificat de formation nominatif sera transmis à chaque stagiaire, par le formateur de Trimble Construction France attestant que le dit stagiaire à suivi la totalité du cursus.

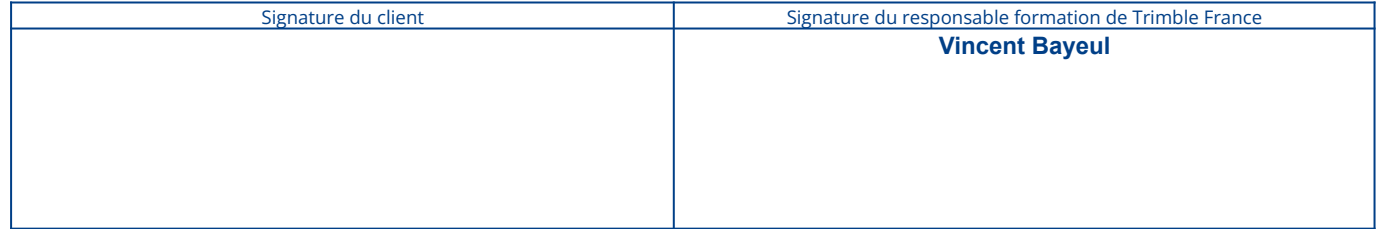

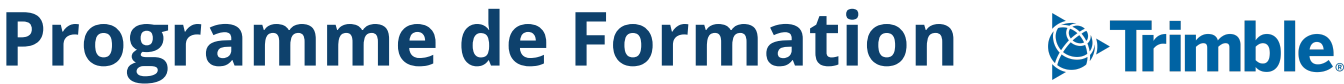

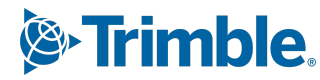

## **Formation Tekla Structures Module : Enveloppe du Bâtiment\_Administrateur**

(Durée : 2 jours soit 14 heures) Version du 26/10/2023

## **Prérequis**

Maîtriser de façon sommaire l'outil informatique et le langage métier de la construction. (Pour les sessions en ligne avoir une connexion internet permettant des appels vidéo avec partage d'écran (minimum 250Kbits/s) et un PC dont les paramètres correspondent à nos recommandations matérielles de la version).

#### **Avoir suivi le package de E-Training et répondu au questionnaire de validation à l'issue.**

## **Public(s) Concerné(s)**

Tous types de public ayant eu une expérience (professionnelle ou scolaire) dans le domaine du bâtiment.

## **Objectifs Opérationnels**

Permettre à l'utilisateur de personnaliser les différents paramètres de Tekla Structures afin d'optimiser son utilisation pour la modélisation, la mise en plan et les exports.

## **Nature & Catégorie d'Action De La Formation**

Au sens de l'article L 6313-1 du code du Travail :

- Action de développement des compétences
- Action d'entretien des connaissances

## **Module 7 : Paramétrages dessins :**

#### **Les plans d'ensemble / Carnet de détails.**

- Création des paramètres détaillés des plans.
- Création de propriétés de vue.
- Création de propriétés du plan.

### **Module 8 : Paramétrages :**

## **Paramétrage du « FIRM » et du « Rôle » (Dossier de configuration Entreprise) La création d'une affaire prototype.**

## **L'éditeur de gabarits.**

- Création de gabarits de listes.
- Création de gabarits de dessins.

#### **Les catalogues et leur paramétrage.**

- Le catalogue de profils, création de profils à section paramétrique et export.
- Le catalogue des matériaux.
- Le catalogue des boulons et des combinaisons.

#### **L'éditeur de mise en page.**

▪ Création de mises en page et arrangements (avec listes et cartouches)

## **Module 9 : Interopérabilité :**

#### **Les bonnes pratiques en Multi utilisateurs et Tekla Model Sharing.**

Principes et Notions sur le repérage.

#### **Exports de fichiers pour les machines à commande numérique.**

Exports de fichiers pour les machines à commande numérique (DSTV, Tubes,...)

# **Programme de Formation**

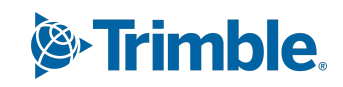

Paramétrage de l'export à partir d'une sauvegarde.

**La création de colis et de séquences (si besoin).**

**L'utilisation de l'outil de détection des collisions (si besoin).**

**L'utilisation du gestionnaire d'implantation (si besoin).**

## **Méthodes Et Moyens Pédagogiques :**

#### **Les méthodes utilisées seront :**

- La méthode transmissive contenu structuré et transmission de connaissances sous forme d'exposé
- La méthode démonstrative Montrer, faire faire, faire reformuler.
- La méthode de découverte travail intra-cognitif qui permet d'utiliser les essais, les erreurs et le tâtonnement pour apprendre.

#### **Les Moyens utilisés seront :**

- Les supports de cours,
- Lorsqu'en présentielle, la présentation des opérations s'effectuera via un vidéoprojecteur.
- Lorsqu'en ligne, la présentation des opérations s'effectuera via un outil de formation en ligne, La formation virtuelle dirigée par un instructeur (VILT) fait référence à une formation dispensée dans un environnement virtuel ou simulé, ou lorsque l'instructeur et l'apprenant se trouvent dans des endroits distincts. Les environnements d'enseignement virtuels sont conçus pour simuler la salle de classe traditionnelle ou l'expérience d'apprentissage, où chacun (enseignant et apprenant) manipulera une machine virtuelle qui lui est propre et sur laquelle logiciel, licence et support de formation seront installés au préalable.
- L'utilisation du logiciel
- **Les exercices de la formation et les composants utilisés seront liés au domaine étudié.**

## **Les modalités de suivi de l'exécution du programme et d'appréciation des résultats :**

A l'issue de la période de formation une feuille d'émargement et une attestation de présence seront transmises au stagiaire. Méthode et modalité d'évaluation :

Vérification des atteintes des objectifs par QCM en fin de formation, et/ ou par mise en application des exercices en cours de formation.

A l'issue du cursus complet de la formation un certificat de formation nominatif sera transmis à chaque stagiaire, par le formateur de Trimble Construction France attestant que le dit stagiaire à suivi la totalité du cursus.

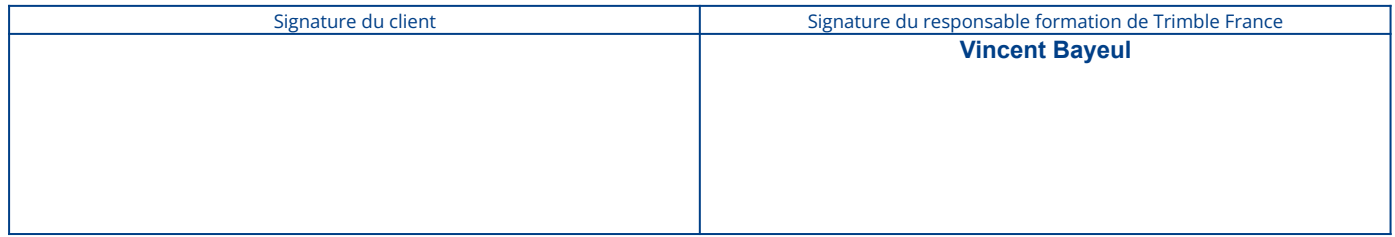